# **Reconstruction Notes**

CAVEAT: Basically, I'm just using these pages as a notepad. The idea is to make the doxygen generated commets reflect the stuff here eventually

# **Overiew**

The AcdRecon does a few things.

- 1) make MIP calibrated quantities from the digis (AcdHit)
- 2) calculate the distance between hit tiles & ribbons & track extrapolations -> (AcdTkrHitPoca)
- 3) calculate the intersection point of track extrapolations w/ the ACD (AcdTkrIntersection)
- 4) caculate the distance to the closest relevent gap in the ACD for track extrapolations (AcdTkrGapPoca & AcdCornerDoca)
- 5) extract quantities for the merit tuple. (Basically all the other stuff in Event::AcdRecon class)

# Algorithm

This is just a list of the order & nesting the various functions are called in.

# **AcdReconAlg::reconstruct( const Event::AcdDigiCol& digiCol )**

Is the main function. It takes the collection of AcdDigis from the event as input.

This function:

- 1) builds the set of AcdHits (AcdPha2MipTool::makeAcdHits() )
- 2) calculates all the geometrical quantities for each track and the event vertex ( trackDistances(), vertexDistances(), AcdTrkIntersectTool::exitsLAT(), AcdPocaTool::tileDistances(), AcdPocaTool::ribbonDistances() )

3) latches best values for storage to Merit Tuple ( doca(), hitTileDist(), tileAcdDist(), hitRibbonDist() )

4) extrapolates track to the ACD ( extrapolateTrack() )

5) puts output on the TDS

# **AcdPha2MipTool::makeAcdHits(const Event::AcdDigiCol& digiCol, Event::AcdHitCol& hits, AcdRecon:: AcdHitMap& hitMap )**

Converts all the digis to calibrated AcdHits.

Normally all digis are converted to hits.

 Depending on if the hit was read out in the high range or the low range different conversions are applied. The low range uses a linear conversion:

mips = ( PHA - pedestal ) / mip\_peak\_PHA

The high range uses a form that is linear for low values, but saturates for high values:

mips = ( ( PHA - pedetsal ) \* saturation \* slope ) / ( saturation + ( ( PHA - pedestal ) \* slope ) )

- if ( (PHA pedestal) \* slope << saturation ) this goes to: mips = ( PHA - pedetsal ) \* slope
- if ( (PHA pedestal) \* slope >> saturation ) this goes to: mip = saturation

 Both of the conversion functions live in the AcdUtil/AcdCalibFuncs. They are mipEquivalent\_lowRange mipEquivalent\_highRange

# **AcdReconAlg::trackDistances(...)**

Does all the geometrical computations for each track.

Those calculations are:

- 1) finding the point where the track exits the nominal ACD in both directions (AcdTrkIntersectTool::exitsLAT() )
- 2) find the docas to the various hit Acd tiles and ribbons ( AcdPocaTool::tileDistances(), AcdPocaTool::ribbonDistances())

### AcdPocaTool::tileDistances(...)

This gets the various types of doca & active distance calculations for tiles

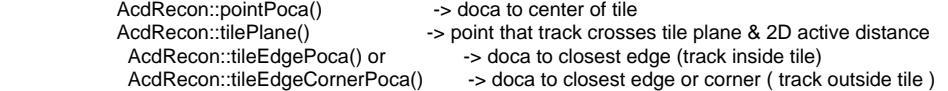

AcdPocaTool::ribbonDistances(...)

This get the various types of doca & active distance calculations for ribbons

AcdRecon::ribbonPoca() - -> doca to ray defined by ribbon

AcdRecon::ribbonPlane() -> point that track crosses ribbon plane

AcdReconAlg::doca(...)

Latches the best (smallest) values of doca to tile center for all tracks

AcdReconAlg::hitTileDist(...)

Latches the best (largest) values of 2D active distance to tiles for all tracks

AcdReconAlg::tileActDist(...)

Latches the best (largest) values of "tileActiveDistance" (2D inside tile, 3D outside tile) for all tracks

AcdReconAlg::hitRibbonDist(...)

Latches the best (largest) value of 2D active distance to ribbons for all tracks

AcdReconAlg::extrapolateTrack(...)

Uses GEANT propagator to take track parameters out tointersection and POCAs. Calls:

 AcdTkrIntersecttTool:makeIntersections() -> uses GEANT propagator to caluclate intersection w/ ACD elements AcdRecon::projectErrorAtPoca() -> propagates error matrix to POCA

AcdTkrIntersectTool::makeIntersections()

Uses GEANT propagator to caluclate intersection w/ ACD elements. If the struck element has not been hit, does the POCA calculations

 AcdRecon::ribbonPlane() and AcdRecon::ribbonPoca() or AcdRecon::tilePlane() and AcdRecon::tileEdgePoca()

AcdRecon::projectToPlane()

Gets the poca to the tile holes ( holePoca() )

Decides where closest gap is, then calls

 gapPocaRibbon( ) -> if the track actually hits a ribbon that isn't in an overlap area, uses 3D poca to ribbon center gapPocaTile() -> if the track hits a tile, uses -1 \* 3D poca to tile edge fallbackToNominal() -> if the track doesn't hit any GEANT element, uses 2D "active distance" ( 5. - fabs(x-x0) ) to gap

AcdReconAlg:: calcCornerDoca(...)

Calculates the DOCA to the Rays defined by the side edges of the ACD. Signed to reflect the directionality of the gaps.

# Geometrical Functions

These functions are defined in AcdRecon/AcdReconFuncs.h and implemented in src/AcdReconFuncs.cxx

# **pointPoca(const Track& track, const Point& point, arcLength, doca, Point& poca)**

Gets the point of closest approach between a track projection and a space point.

 Inputs: track -> the track projectection data point -> the point in question

Outputs:

 arcLength -> distance along the track where the poca occurs => poca = track.m\_point + arcLength \* track.m\_dir  $\frac{1}{2}$  -> distance of clostest approach == | point - poca | poca -> the point of closest approach

# **crossesPlane(const Track& track, const Point& plane, int face, arcLength, Point& hitPoint)**

Gets the point where a track projection crosses a plane. This assumes that the plane is oriented along a cartiesen axis

Inputs:

track -> the track projectection data

point -> point at the center of the plane

face -> enum which defines the orientation/ side of the LAT the plane is on (top=0, -Y, -X, +Y, +X, bottom)

#### Outputs:

 arcLength -> distance along the track where the plane is crossed occurs => hitPoint = track.m\_point + arcLength \* track.m\_dir hitPoint -> the point where the track projection crosses the plane

### **crossesPlane(const Track& track, const Transform& trans, arcLength, Point& hitPoint)**

Gets the point where a track projection crosses a plane. This does not assume that the plane is oriented along a cartiesen axis

Inputs:

track -> the track projectection data

trans -> transformation for global coordinates to the tile coordinates

#### Outputs:

 arcLength -> distance along the track where the plane is crossed occurs => hitPoint = track.m\_point + arcLength \* track.m\_dir hitPoint -> the point where the track projection crosses the plane

### **rayDoca(const Track& track, const Point& p1, const Point& p2, RayDoca& rayDoca, double& edgeLen )**

Gets the point where a track comes closest to the ray from point p1 to point p2.

#### Inputs:

track -> the track projection data

p1, p2 -> intial and final points of the ray, usally two corners of a tile or two end of a ribbon

#### Outputs:

rayDoca -> object with intesection data

edgeLen -> length along the edge at which the POCA occurs, we check this to make sure the poca occurs between the two ends

# **rayDoca\_withCorner(const Track& track, const Ray& ray,**

arcLength, rayLength, dist, Point& x, Vector& v)

Get the point where a track comes closest to a ray. Handles the ends of the ray correctly.

Inputs:

 track -> the track projection data ray -> the ray in question

#### Outputs:

 arcLength -> length along track where POCA occurs rayLength -> length along ray where POCA occurs dist -> DOCA x -> point along track there POCA occurs, (ie, POCA of track to ray) v -> vector from x to closest point on ray. x-v must be on the ray

# **tilePlane(const Track& track, const Tile& tile, PocaData &data)**

Gets the point where a track projection crosses a tile

Inputs:

 track -> the track projectection data tile -> the geomertical information about the tile

Outputs:

 data.arcLength\_plane -> distance along the track where the plane is crossed occurs => hitPoint = track.m\_point + arcLength \* track.m\_dir data.activeX -> position of the crossing point relative to the edge of the active area ( >0 is in active area) data.activeY data.active2D -> the larger of activeX and activeY

data.hitsPlane -> the point where the track projection crosses the plane in global coords

data.inPlane -> the point where the track projection crosses the plane in local coords (+x , +y, -x, -y edges in local frame)

data.volume -> which volume of the tile  $(0 = \text{main}, 1 = \text{bent piece})$ 

# **tilePlaneActiveDistance(cons Tile& tile, iVol, const Point& globalPoint, Point& localPoint, activeX, activeY )**

Gets the active distance of the intersection.

Inputs:

 tile -> the geomertical information about the tile iVol  $\rightarrow$  which volume of the tile (0 = main, 1 = bent piece) globalPoint -> intersection point in global coords

Outputs: localPoint -> intersection point in local coords (+x , +y, -x, -y edges in local frame) activeX, activeY -> active distances in X and Y

# **tileEdgePoca(const Track& track, const Tile& tile,arcLength, dist, Point& poca, Vector& vector, int& region)**

Gets the point where a track projection (that goes inside a tile) comes closest one of the edges of the tile

Inputs:

track -> the track projectection data

tile -> the geomertical informatio about the tile

Outputs:

arcLength -> distance along the track where the plane is crossed occurs => hitPoint = track.m\_point + arcLength \* track.m\_dir

dist -> the distance of closest approach between the track and the tile edge (in 3D)

poca -> the point of closest approach along the track to the tile edge

vector -> the vector from the poca to the closest point on the tile edge

region -> a code to show which edge of the tile was considered (+y,+x,-y,-x)

# **tileEdgeCornerPoca(const Track& track, const Tile& tile,arcLength, dist, Point& poca, Vector& vector, int& region)**

Gets the point where a track projection (that goes outside a tile) comes closest one of the edges or corners of the tile

Inputs:

track -> the track projectection data

tile -> the geomertical informatio about the tile

Outputs:

arcLength -> distance along the track where the plane is crossed occurs => hitPoint = track.m\_point + arcLength \* track.m\_dir

dist -> the distance of closest approach between the track and the tile edge (in 3D)

poca -> the point of closest approach along the track to the tile edge

vector -> the vector from the poca to the closest point on the tile edge

region  $\rightarrow$  a code to show which edge of the tile was considered  $(y, +x, +y, -x, +y, -y, -y, -y, -y, -y, -z)$ 

## **ribbonPlane(const Track& track, const Ribbon& ribbon, PocaData& data)**

Gets the point where a track projection crosses a plane. This assumes that the plane is oriented along a cartiesen axis

Inputs:

 track -> the track projectection data ribbon -> the geomertical informatio about the tile

Outputs:

data.arcLengthPlane -> distance along the track where the plane is crossed occurs => hitPoint = track.m\_point + arcLength \* track.m\_dir

- data.active2D  $\longrightarrow$  the distance of closest approach between the track and the ribbon data.hitsPlane  $\longrightarrow$  the point where the track projection crosses the plane
- -> the point where the track projection crosses the plane

data.volume -> which segment of the ribbon

# **ribbonPoca(const Track& track, const Ribbon& ribbon, arcLength, ribbonLength, dist, Point& poca, Vector& vector, int& region)**

Gets the point where a track projection crosses a plane. This assumes that the plane is oriented along a cartiesen axis

Inputs:

track -> the track projectection data

ribbon -> the geomertical informatio about the tile

Outputs:

arcLength -> distance along the track where the plane is crossed occurs => hitPoint = track.m\_point + arcLength \* track.m\_dir

ribbonLength -> distance along the ribbon where the POCA occurs, 0 is center of ribbon

dist -> the distance of closest approach between the track and the ribbon

poca -> the point of closest approach along the track to the ribbon

vector -> the vector from the poca to the closest point on the ribbon

region  $\rightarrow$  a code to show which edge of the ribbon was considered  $(+, -)$  in local coords)

# Track Projection Functions

These functions are also defined int AcdRecon/AcdReconFuncs.h and implemented in src/AcdReconFuncs.cxx

# **errorAtXPlane(delta, const TkrTrackParams& track, HepMatrix& covAtPlane)**

 errorAtXPlane(delta, const TkrTrackParams& track, HepMatrix& covAtPlane) errorAtXPlane(delta, const TkrTrackParams& track, HepMatrix& covAtPlane)

Projects the covarience martix onto a plane This assumes that the plane is oriented along a cartiesen axis

Inputs:

 delta -> normal distance from end of track to plane track -> the track parameters (esp. the cov. martix)

#### Outputs:

covAtPlane -> the covarience matrix projected to the plane, expressed in local coords (XX, XY / YX, YY)

# **projectErrorAtPoca(const TrackData& track, const TkrTrackParams& trackParams, const Point& poca, const Vector& pocaVector, pocaError)**

Projects the covarience martix along the vector between the POCA and the edge of the tile of ribbon

Inputs:

 track, trackParams -> the track data & track parameters (esp. the cov. martix) poca -> the point of closest approach to the tile or ribbon edge

pocaVector -> the vector from the POCA to the closest edge

Outputs:

pocaError -> the projection of the covareince matrix along the pocaVector

# Internal Data structures

These structures are defined in AcdRecon/AcdReconStruct.h

They are only for passing around information with the AcdRecon code. The structures that export code to the TDS and ROOT are defined in Event/Recon /AcdRecon

# **PocaData**

this stores eveything we might want to know about where a track goes relative to a tile or ribbon

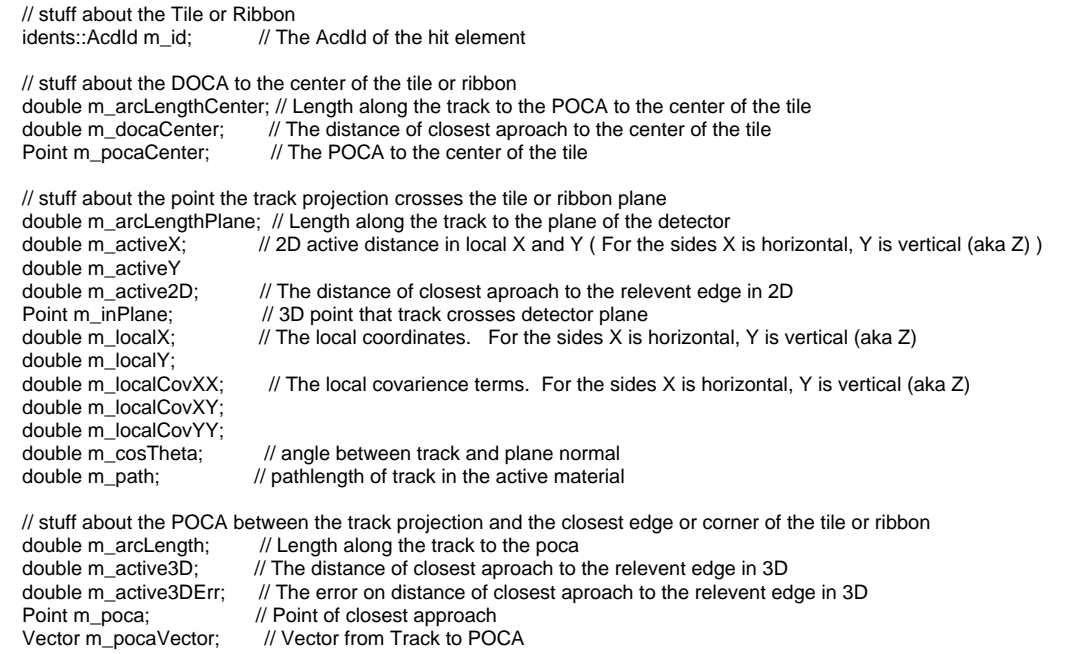

 // stuff about where the POCA occurs relative to the tile or ribbon int m\_region;  $\frac{1}{2}$  // One of the enums in "??"

# **TrackData**

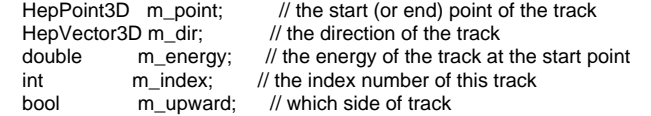

# **ExitData**

 int m\_face; // 0:top 1:-X 2:-Y 3:+X 4:+Y 5:bottom double m\_arcLength; // Length along the track to the m\_x Point m\_x; // Intersection Point